Convocatoria: 2015

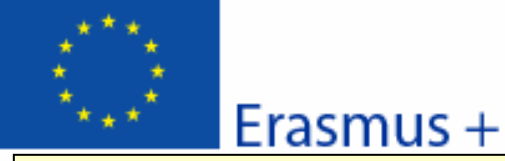

KA1-Movilidad de las personas por motivos de aprendizaje Movilidad de Educación Superior entre países del programa

Este no es un formulario oficial: formulario comentado de solicitud de un provecto de movilidad de Enseñanza Superior

### A. Información general

Este formulario de solicitud contiene las siguientes secciones principales:

- Contexto: En esta sección se cumplimenta la información general sobre el tipo de proyecto que solicita y que desea enviar para que la Agencia reciba y procese su solicitud;

- Organización (es) participante(s): En esta sección se cumplimentan los datos de la organización solicitante;

- Actividades principales: En esta sección se cumplimentan los datos referentes a las actividades de movilidad;

- Lista de comprobación / Aviso de Protección de Datos / Declaración Responsable: Estas secciones informan al solicitante de las responsabilidades que conlleva el envio de la solicitud de ayuda;

- Anexos: En esta sección los solicitantes deben adjuntar los documentos adicionales obligatorios en la cumplimentación de la solicitud;

- Envío: En esta sección el solicitante puede confirmar la información proporcionada y enviar el formulario en línea;

Puede encontrar más información sobre el proceso de cumplimentación del formulario de solicitud en la Guía de formularios electrónicos

#### **B. Contexto**

ES

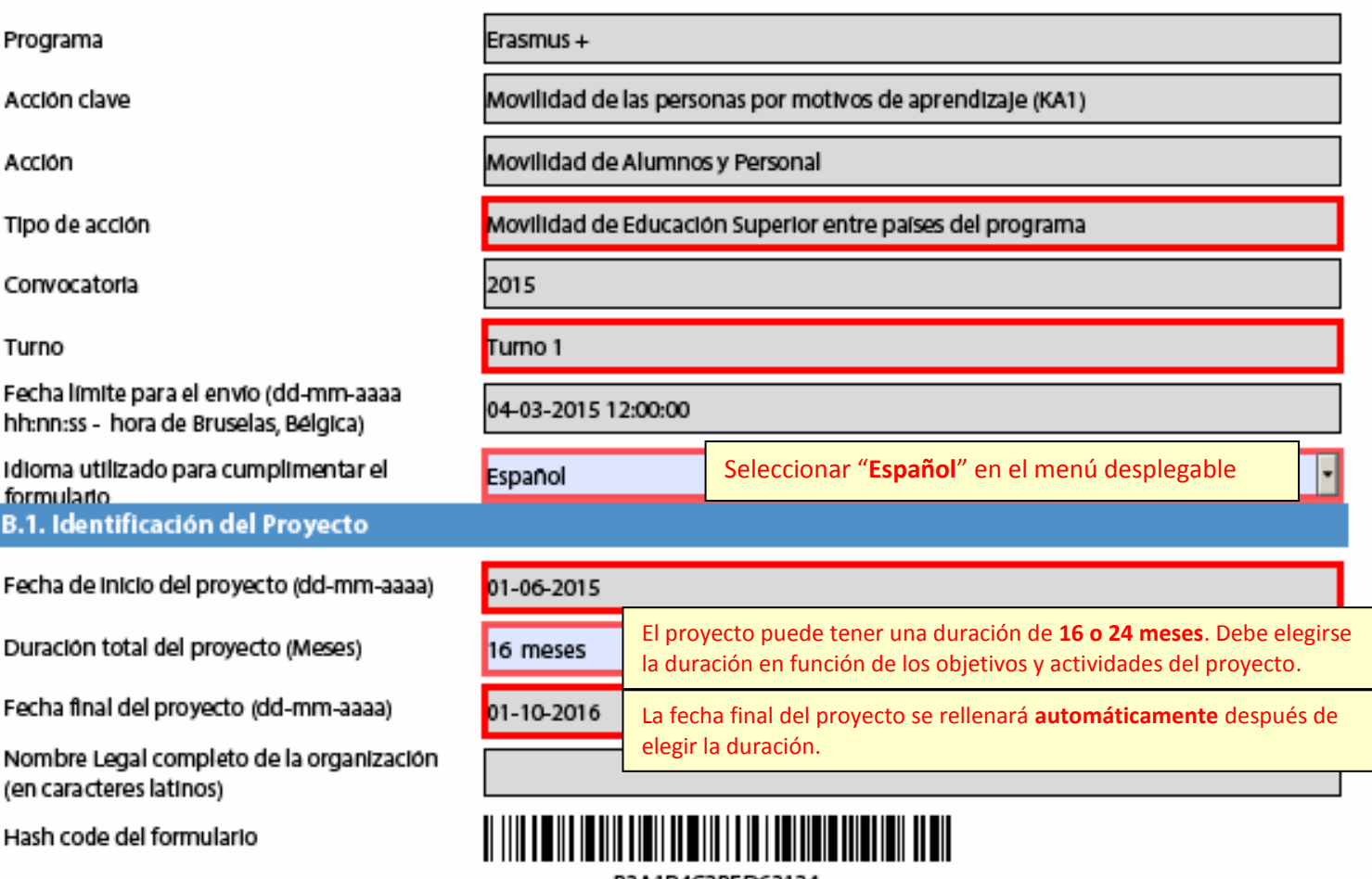

B3A1B4C3BFD63134

# B.2. Agencia Nacional de la organización solicitante

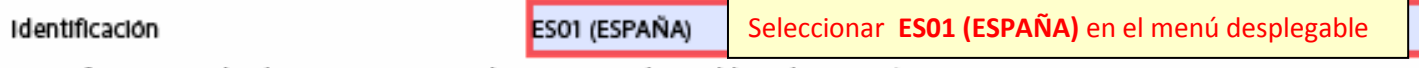

Más Información sobre las Agencias nacionales Erasmus+ disponible en la siguiente página:

http://ec.europa.eu/education/erasmus-plus/national-agencies\_en.htm

Se puede validar cada página pulsando el botón "Validar". Esta función facilita el paso al siguiente campo activo que debe ser completado y confirmar que no hay errores: no significa que se ha procedido al envío de la solicitud.

Validar

Página 1 de 12

# Convocatoria: 2015

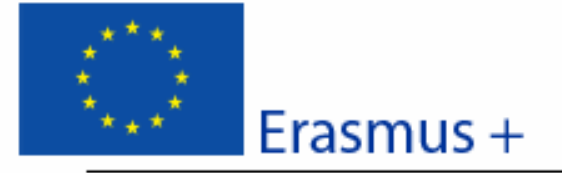

KA1 - Movilidad de las personas por motivos de aprendizaje Movilidad de Educación Superior entre países del programa

Versión del formulario: 2.03

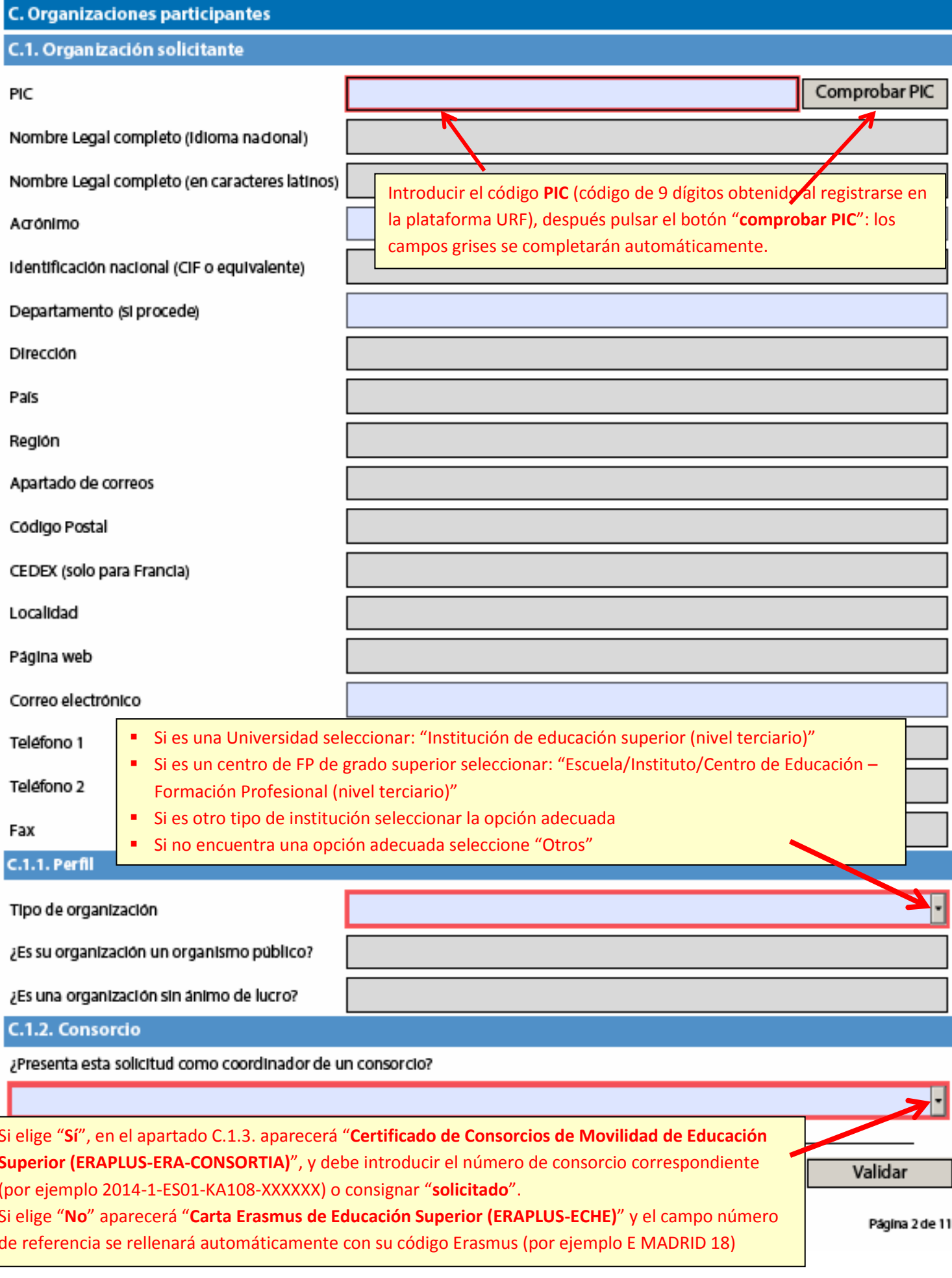

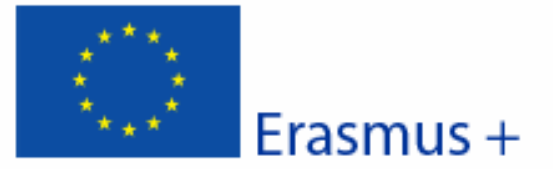

#### Convocatoria: 2015

KA1 - Movilidad de las personas por motivos de aprendizaje Movilidad de Educación Superior entre países del programa

Versión del formulario: 2.03

#### C.1.3. Acreditación

# ¿Ha recibido alguna de las acreditaciones siguientes antes de enviar esta solicitud?

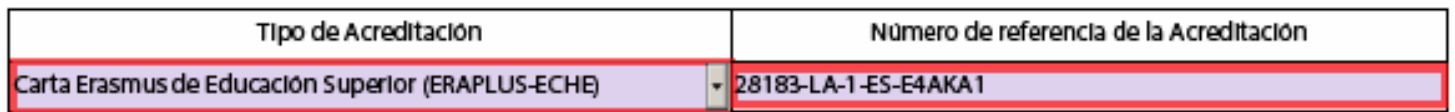

### C.1.4. Representante Legal

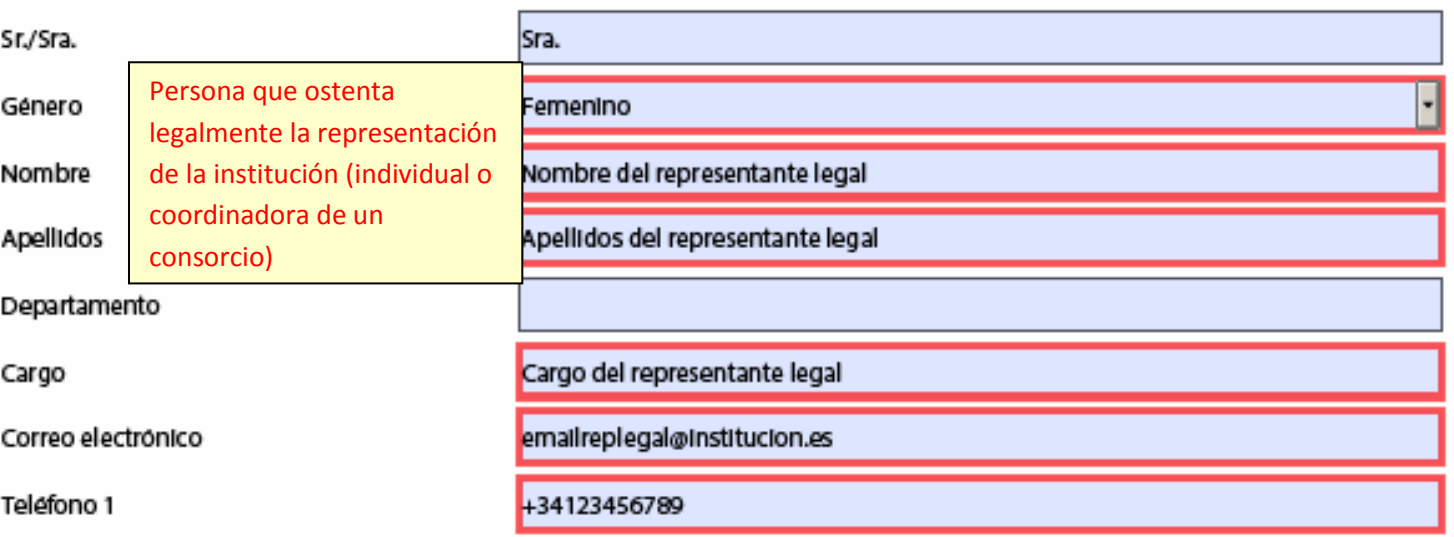

SI la dirección es distinta a la de la organización, marque la casilla

#### C.1.5. Persona de Contacto Sr./Sra. Persona designada para la gestión y el seguimiento del proyecto. Masculino Género Se recomienda el uso de un correo Nombre de la persona de contacto Nombre institucional en lugar de uno personal para evitar problemas en la recepción de Apellidos de la persona de contacto Apellidos información en caso de ausencia de esta persona y para facilitar el traspaso de estas Departamento tareas en caso necesario. Cargo de la persona de contacto Cargo Correo electrónico emailcontacto@institucion.es +34123456789 Teléfono 1

SI la dirección es distinta a la de la organización, marque la casilla

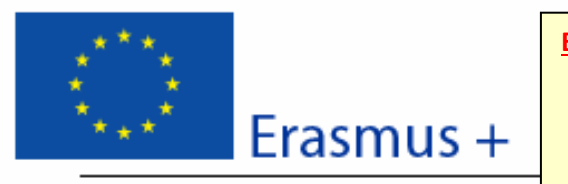

### **Este apartado está destinado a indicar el número y tipo de movilidades solicitadas**

- 1) Seleccione en el menú desplegable el tipo de movilidad e indicar las movilidades solicitadas
- 2) Rellene las celdas correspondientes al número de participantes y las duraciones
	- **"Solicitado":** movilidades de la solicitud para 2015-2016
	- **"Estimado (2014/15)":** movilidades adjudicadas en el contrato 2014 (si no tiene contrato, poner 0)

**D. Actividades principales** 

- **"Realizado (2013/14)":** movilidades declaradas en el Informe Final 2013 (si no tiene contrato, poner 0)

**Nota:** Recuerde que las celdas con fondo gris no se rellenan.

# **D.1. Detaile de las actividades**

Introduzca las diferentes actividades de movilidad que tiene intención de realizar en su proyecto.

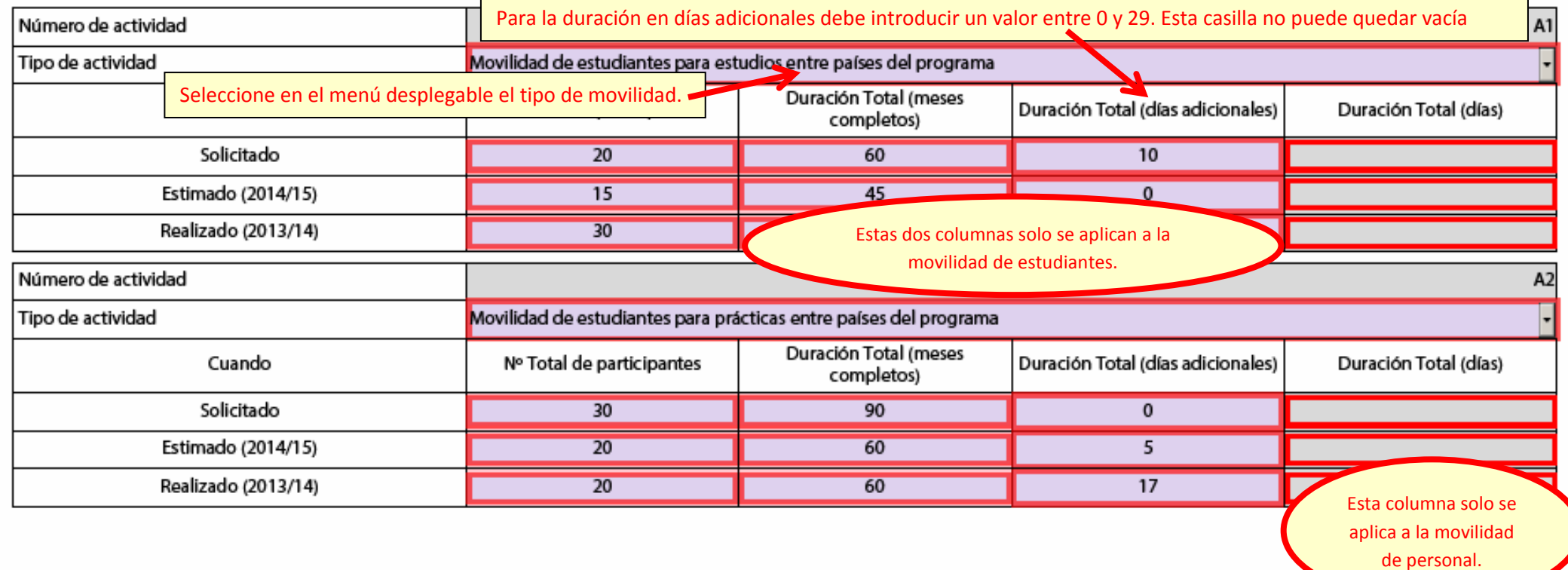

Convocatoria: 2015

KA1- Movilidad de las personas por motivos de aprendizaje

Movilidad de Educación Superior entre países del programa

### Versión del formulario: 2.03

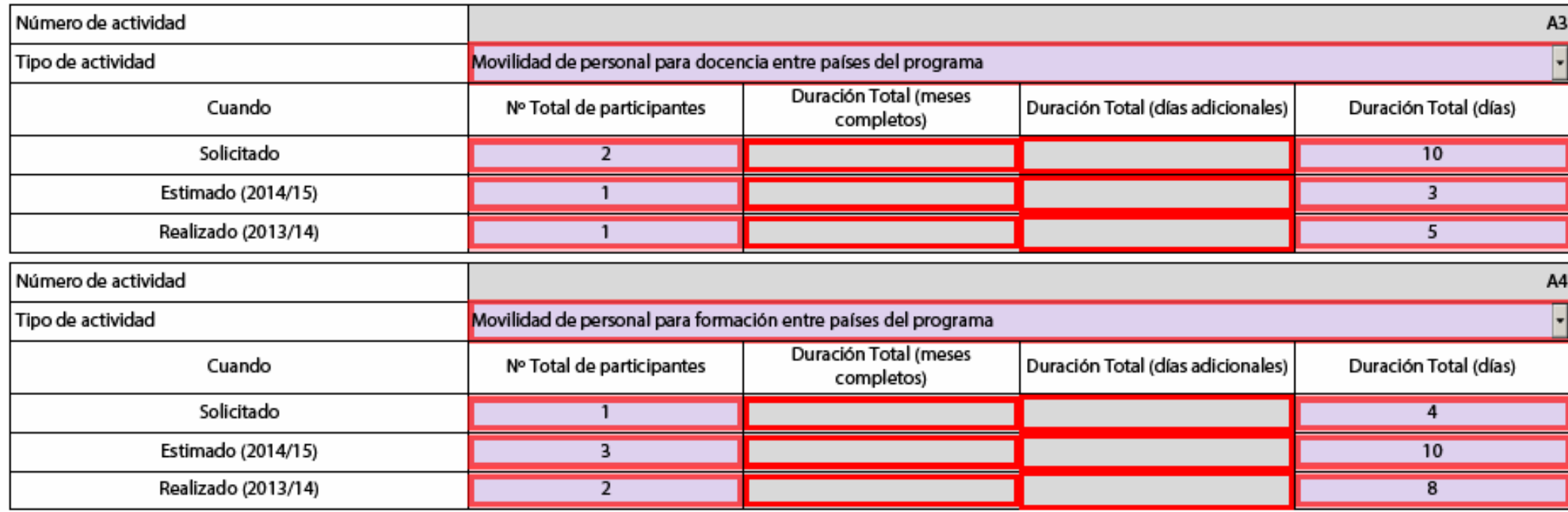

Añadir actividad Eliminar actividad

Erasmus +

Añadir actividad: permite añadir un tipo de movilidad. Eliminar actividad: permite eliminar la última actividad añadida.

# Convocatoria: 2015

KA1- Movilidad de las personas por motivos de aprendizaje Movilidad de Educación Superior entre países del programa

#### Versión del formulario: 2.03

# **D.1.1. Resumen de Actividades y Participantes**

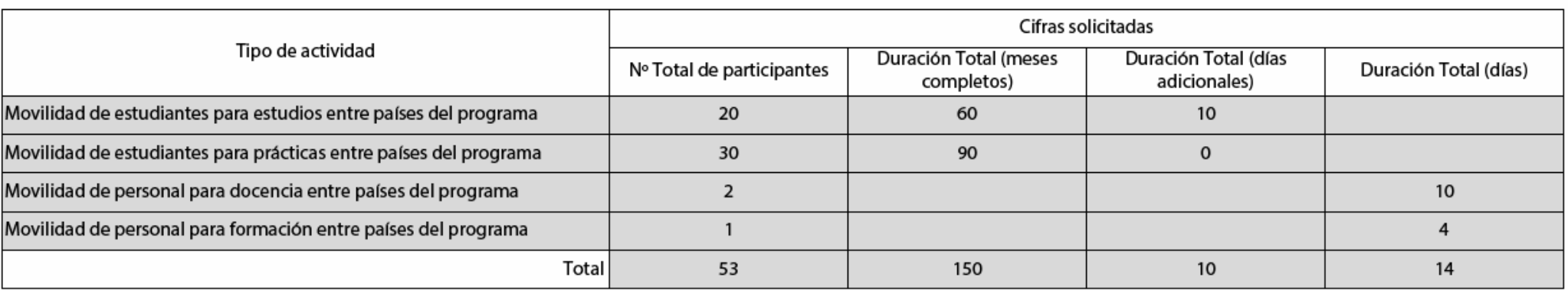

Este apartado es un resumen de las movilidades solicitadas. Verifique que corresponde completamente a su demanda tanto en el tipo de actividades solicitadas como del número de participantes estimado.

Hash code del formulario: B3A1B4C394E6C608

Validar

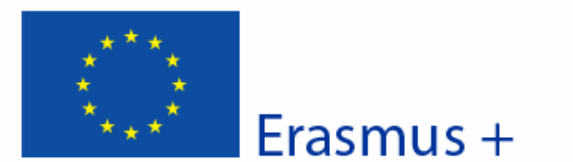

Convocatoria: 2015

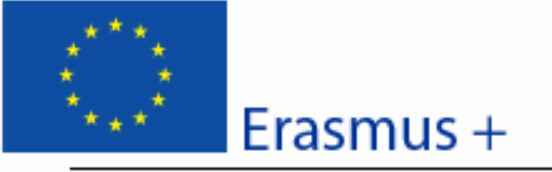

KA1-Movilidad de las personas por motivos de aprendizaje Movilidad de Educación Superior entre países del programa

Versión del formulario: 2.03

### E. Lista de comprobación

Antes de enviar el formulario de solicitud en línea a la Agencia Nacional, asegürese de que cumple con los criterios de elegibilidad que aparecen en la Guía del programa y compruebe que:

- $\Box$  ha utilizado el formulario oficial de la Acción Clave 1 (KA1) para las actividades de movilidad previstas entre países del programa.
- $\Box$  ha cumplimentado todos los datos relevantes del formulario.
- ha elegido la Agencia Nacional correspondiente al país en el que encuentra su organización.
- la solicitud se ha cumplimentado en uno de los idiomas oficiales de los Países del Programa Erasmus+
- $\Box$  ha adjuntado al formulario todos los documentos anexos relevantes:
	- [ | a Declaración Responsable firmada por el Representante Legal Indicado en el formulario.
	- En el caso de consorcios de movilidad, el mandato de cada socio al solicitante (coordinador), firmado por ambas partes.
- □ Las organizaciones cuyo PIC no haya sido validado todavía, deben haber subido al Portal del Participante / URF los documentos que prueben su estatus jurídico (Más detalles en la sección "Criterios de Selección" en la parte C de la Guía del programa).
- SI no se hubiera hecho ya para convocatorias anteriores, para ayudas superiores a 60 000 EUR tiene que haber subido al Portal del Participante los documentos que prueben la Capacidad Financiera (Más detalles en la sección "Criterios de Selección" en la parte C de la Guía del programa). No es necesario en el caso de organismos públicos ni de organizaciones internacionales.
- $\Box$  ha cumplido con el plazo límite de envío de solicitudes publicado en la Guía del Programa
- $\Box$  ha guardado e impreso una copia del formulario para uso propio.
- como institución individual, ha enviado únicamente una solicitud para todas las actividades de movilidad entre países del programa.(Tenga en cuenta que si envía más de una solicitud como institudón individual, solo se procesará la que se haya redbido en último lugar antes de finalizar el plazo).

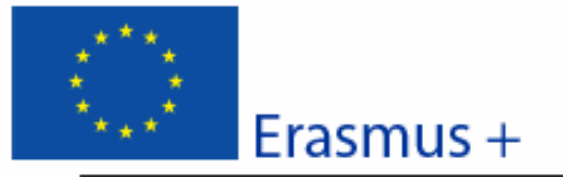

Convocatoria: 2015 KA1-Movilidad de las personas por motivos de aprendizaje Movilidad de Educación Superior entre países del programa

Versión del formulario: 2.03

Formulario de solicitud

# F. Aviso de Protección de Datos

#### PROTECCIÓN DE DATOS PERSONALES

La solicitud de subvención se procesará electrónicamente. Todos los datos personales (nombres, direcciones, CV, etc.) se procesarán de conformidad con el reglamento (CE) nº 45/2001 sobre la protección de las personas físicas en lo que respecta al tratamiento de datos personales por las instituciones y los organismos comunitarios y a la libre circulación de estos datos. Los datos personales que se solicitan sólo serán utilizados para los fines previstos:

- En el caso de los formularios de solicitud: para la evaluación de su solicitud de acuerdo con las especificaciones de la convocatoria de propuestas.

- En el caso de los formularios de acreditación: para la evaluación de su solicitud de acuerdo con las especificaciones de la convocatoria de propuestas,

- En el caso de los formularios de informes: para el seguimiento de la información estadística y financiera (si procede) de los provectos.

Para la descripción exacta de los datos personales recogidos, la finalidad de la recogida de datos y la descripción de su tratamiento, consulte la Dedaración de privacidad específica de este formulario.

Tiene derecho a solicitar el acceso a sus datos personales y a rectificar cualquier dato que sea inexacto o incompleto. Si tiene cualquier consulta relativa al tratamiento de sus datos personales, puede dirigirse a su Agencia Nacional. Tiene derecho a acudir en cualquier momento a su organismo nacional de supervisión de protección de datos o al Supervisor Europeo de Protección de Datos en cuestiones relativas al tratamiento de sus datos personales.

Se le Informa de que, a efectos de salvaguardar los Intereses financieros de las Autoridades Comunitarias, sus datos personales pueden ser transferidos a los servicios de auditoria interna, al Tribunal de Cuentas Europeo, al Grupo de Irregularidades financieras y/ o a la Oficina Europea de Lucha contra el Fraude (OLAF).

http://www.edps.europa.eu/

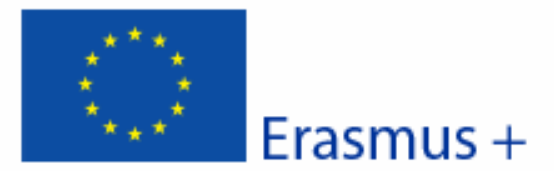

Formulario de solicitud Convocatoria: 2015 KA1-Movilidad de las personas por motivos de aprendizaje Movilidad de Educación Superior entre países del programa

Versión del formulario: 2.03

# G. Declaración Responsable

Debe ser firmada por la persona legalmente autorizada para suscribir compromisos jurídicamente vinculantes en nombre de la organización solicitante. Una vez firmada, debe ser escaneada y anexada a esta solicitud.

El/la abaio firmante certifica que toda la información que contiene esta solicitud es correcta, a su leal saber y entender. Solicita una subvención de Erasmus+ según se establece en la sección PRESUPUESTO (o ACTIVIDADES PRINCIPALES para Educación Superior) de este formulario de solicitud.

#### Declara que:

- Toda la Informadón que contiene esta solicitud es correcta, a su leal saber y entender

- En el caso de proyectos en el ámbito de juventud, los participantes en las actividades entran en el límite de edad definido en el Programa.

- La organizadón que representa tiene la capacidad legal adecuada para participar en la Convocatoria de propuestas.

#### **BIEN**

La organización que representa tiene la capacidad financiera y operativa para llevar a cabo la acción propuesta o el programa de trabajo propuestos

### **O BIEN**

La organización que representa está considerada organismo o entidad pública en los términos que define la Convocatoria y puede probar, si así se requiriese, este estatus; es decir,

Imparte enseñanza y formación y

- O bien, (a) al menos el 50% de sus ingresos anuales de los dos últimos años ha procedido de fondos públicos;
- O bien, (b) está controlada por organismos públicos o sus representantes
- Está autorizado por la organización que representa a firmar convenios de subvención de fondos de la Unión Europea en su nombre.

### Certifica que (en el caso de que la ayuda solicitada supere los 60.000 €):

La organización que representa:

- no se encuentra en estado de quiebra o de liquidación, sus negocios no se encuentran bajo administración judicial, no ha negociado un convenio con sus acreedores, no ha cesado en sus actividades empresariales, no está siendo objeto de un procedimiento relativo a una de estas cuestiones y no se encuentra en cualquier otra situadón análoga como resultado de un procedimiento de la misma naturaleza previsto en las legislaciones y normativas nacionales;

- no ha sido condenada en sentencia firme con fuerza de "res judicata" por cualquier delito que afecte a su ética profesional;

- no ha sido declarada culpable de falta grave de ética profesional probada por algún medio, lo cual puede ser justificado por la Agencia Nacional;

- ha cumplido con las obligaciones relativas al pago de las contribuciones a la seguridad social o al pago de impuestos de acuerdo con las disposiciones legales del país en el que está establedda o con las del país donde se va a ejecutar el convenio:

- no ha sido objeto de una sentencia firme con efecto de "res judicata" por fraude, corrupción, participación en organización criminal o cualquier otra actividad ilícita que sea perjudicial para los intereses financieros de las Comunidades;

- no es objeto de una de las sanciones administrativas indicadas en el artículo 109(1) del Reglamento Financiero (Reglamento del Consejo 966/2012).

#### Reconoce que:

ES

La organización que representa no será finandada si se encuentra, durante el proceso de selección o formalización del convenio, en contradicción con alguna de las declaraciones arriba establecidas, o en las siguientes situaciones:

- verse sometida a un conflicto de intereses (por motivos familiares, personales o políticos o por intereses nacionales, económicos o de cualquier otra índole compartidos con una organización o un individuo directa o indirectamente implicado en el procedimiento de concesión de la subvención);

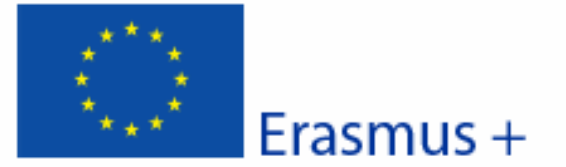

Formulario de solicitud Convocatoria: 2015 KA1-Movilidad de las personas por motivos de aprendizaje Movilidad de Educación Superior entre países del programa

Versión del formulario: 2.03

- haber incurrido en falsas declaraciones al facilitar la información exigida por la Agencia Nacional Española como condición para la participadon en el proceso de concesión de subvención o no haber facilitado dicha información.

En caso de que esta solicitud sea aprobada, la Agencia Nacional tiene el derecho de publicar el nombre y dirección de esta organización, el motivo de la subvención y la cantidad concedida así como el porcentaje de subvención.

Se compromete a:

- que su organización y las demás organizaciones incluidas en el formulario participen, si se les solicitase, en las actividades de difusión y explotación llevadas a cabo por las Agencias Nacionales, la Agencia Ejecutiva y / o la Comisión Europea, cuando pueda también ser requerida la participación de participantes individuales.

Reconoce y acepta que se pueden imponer sandones administrativas y financieras a la organización que representa si se demuestra que es responsable de falsedad o incumplimiento de las obligaciones contraídas en convenios o procedimientos de concesión de subvención previos.

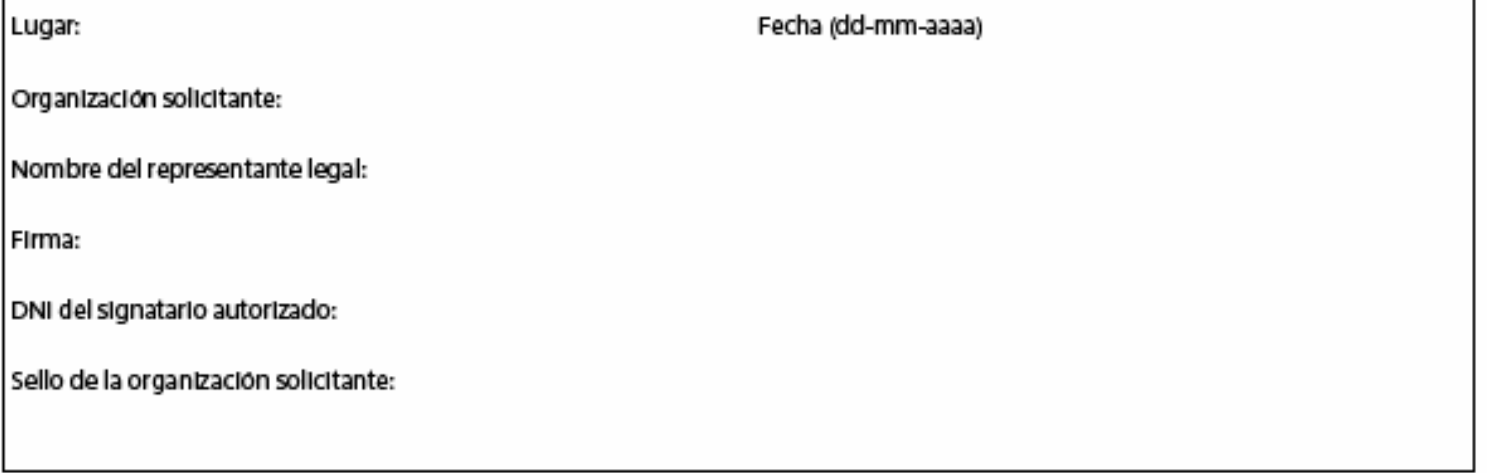

Imprimir la Declaración responsable

- Pulse aquí para imprimir el apartado G. "Declaración Responsable".  $1)$
- $2)$ Cumplimentar y firmar por el representante legal
- $3)$ Escanear el documento para adjuntarlo a la solicitud (Apartado H. Anexos)

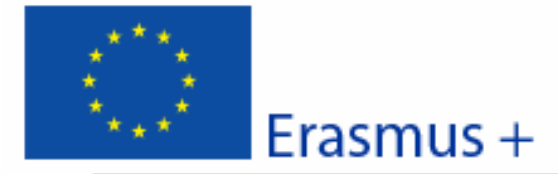

Formulario de solicitud Convocatoria: 2015 KA1 - Movilidad de las personas por motivos de aprendizaje Movilidad de Educación Superior entre países del programa

Versión del formulario: 2.03

# **H. Anexos**

Tenga en cuenta que antes de enviar la solicitud en línea, debe adjuntar todos los documentos que aparecen en la Usta de comprobación.

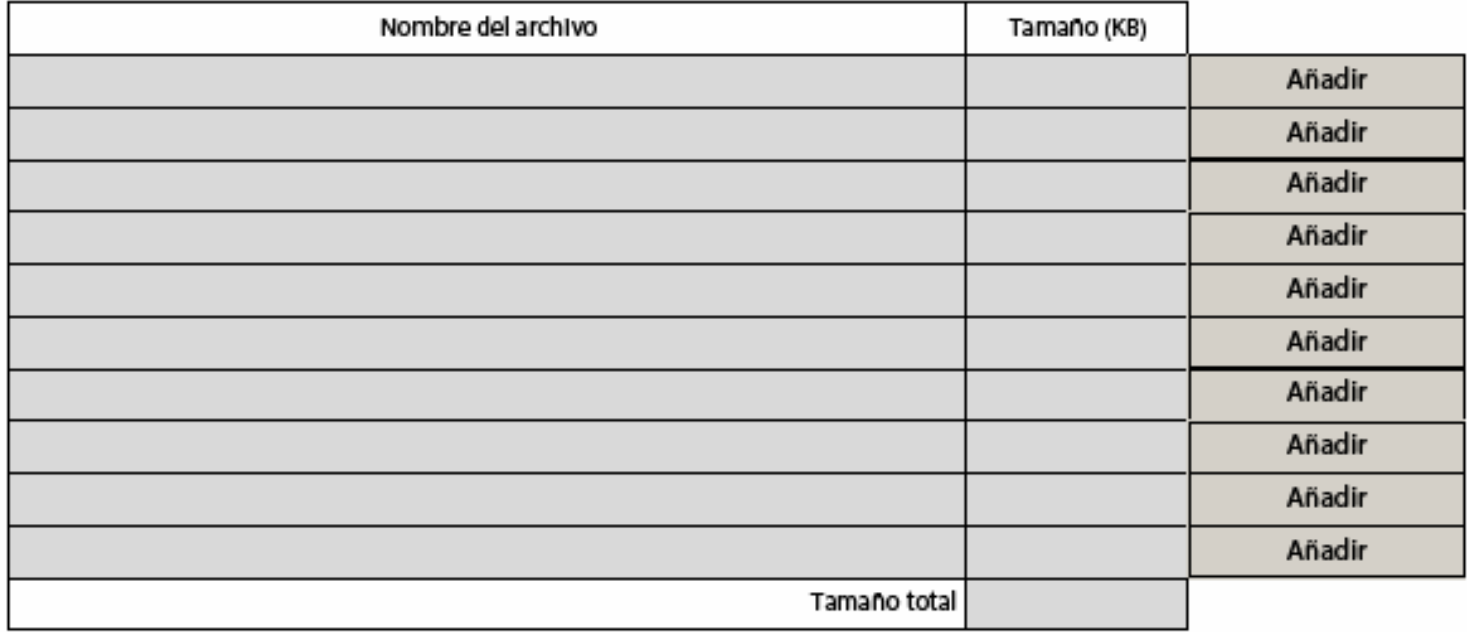

Adjuntar los documentos mencionados en la "lista de verificación" (apartado E) pulsando sobre el botón "Añadir":

- La "**Declaración responsable**" debidamente cumplimentada y firmada por el representante legal (apartado G)
- La **resolución de delegación** (en el caso de que se haya firmado por delegación del representante legal)
- Si se trata de un consorcio, incluir los **mandatos de los socios** (todos en un único documento).

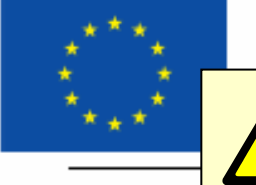

Commodatoria: 2015

le ia

O3

Es necesario validar el formulario de solicitud antes de proceder a su envío

I. Envío

Por favor, valide el formulario antes de enviario on line. Por favor, tenga en cuenta que sólo debe enviar electrónicamente la última versión del formulario

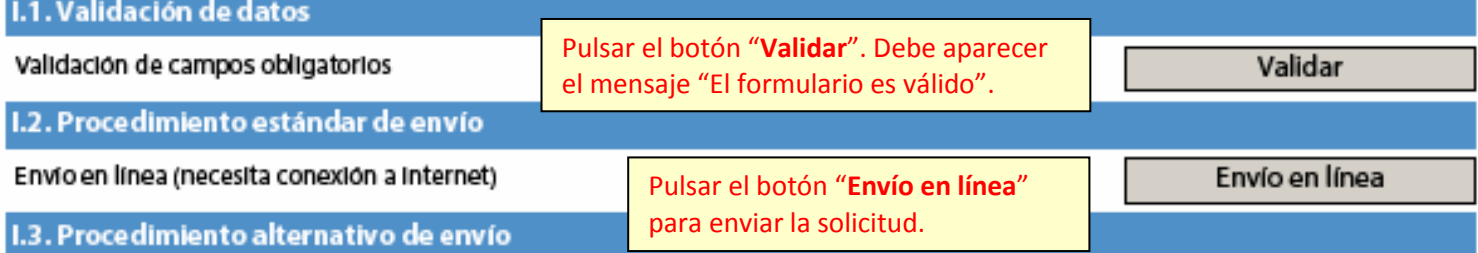

SI no puede enviar el formulario en línea tiene la opción de enviar un correo electrónico a su Agencia Nagional hasta dos horas después del plazo límite de presentación de solicitudes. El mensaje debe contener el formulario electrónico completado y cualquier documento que desee adjuntar. También debe adjuntar una impresión de la sección "Resumen del envío" en la que se indique que el formulario no pudo ser enviado en línea. Su Agencia analizará su caso y le proporcionará las instrucciones que deberá seguir.

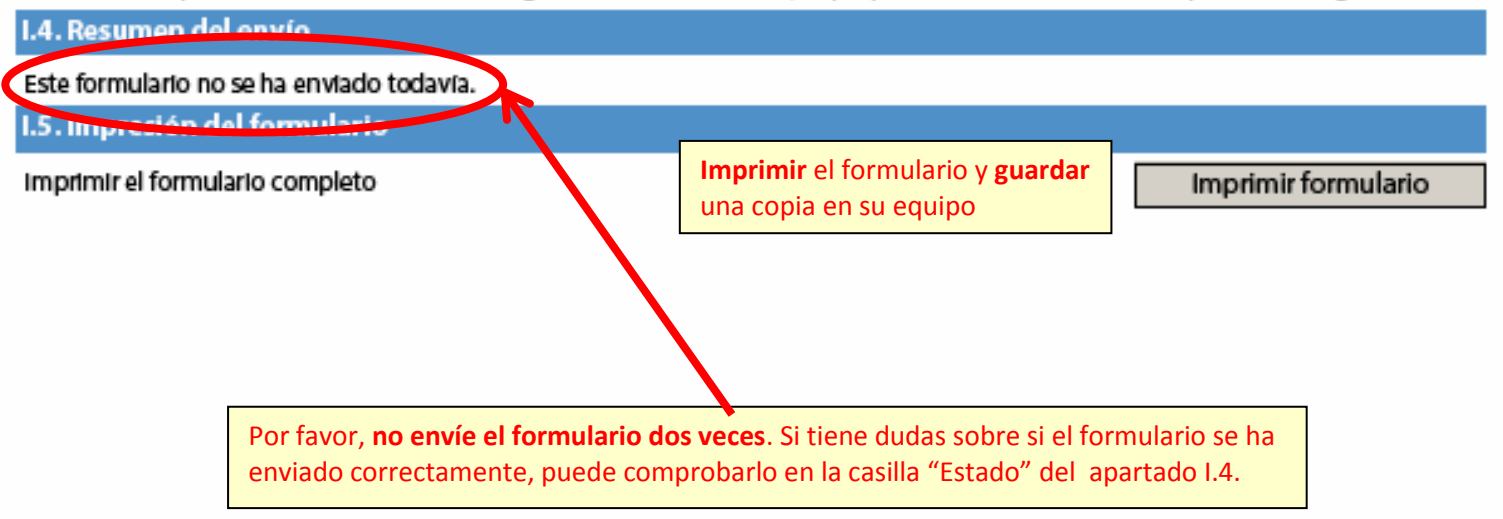